## **Sovellusprojekti Peltihamsteri, 8. palaveri**

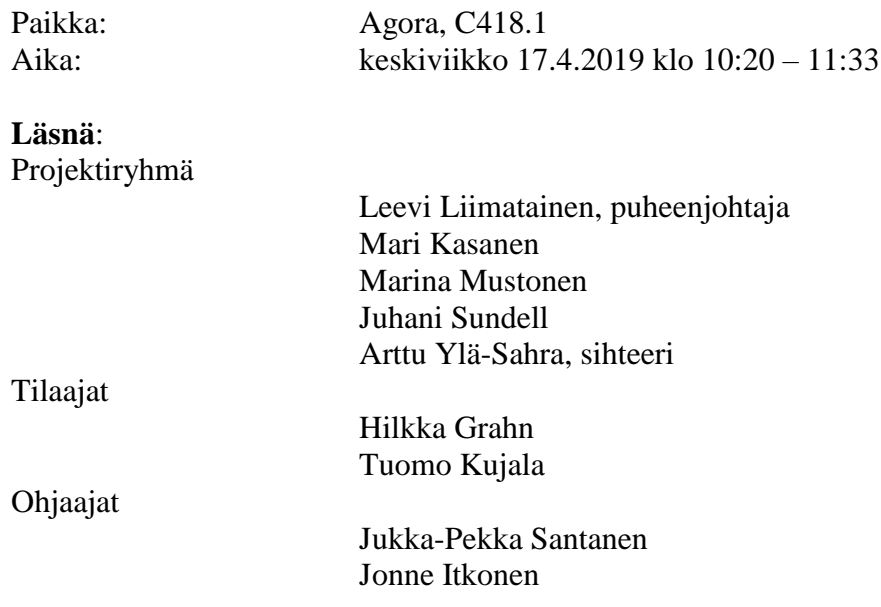

# **Pöytäkirja**

Laadittu: 23.4.2019

## **1. Palaverin avaus**

Kaikkien läsnäolijoiden saavuttua paikalle Liimatainen otti puheenjohtajan roolin ja avasi palaverin. Sihteeriksi oli projektiryhmän sisäisen valinnan mukaisesti valittu Ylä-Sahra. Valinnat hyväksyttiin hiljaisella yksimielisyydellä.

Ennen palaverin alkua, Ylä-Sahra jakoi tilaajille kopion järjestelmätestaussuunnitelman versiosta 0.2.0.

## **2. Laillisuus ja päätösvaltaisuus**

Jokaisesta osapuolesta oli vähintään yksi edustaja paikalla ja esityslista oltiin toimitettu eri osapuolille vähintään vuorokautta ennen palaveria, joten kokouksen katsottiin olevan laillinen ja päätösvaltainen.

## **3. Esityslistan hyväksyminen**

Esityslista hyväksyttiin ilman muutoksia

# **4. 3.4. palaverin pöytäkirjan läpikäynti**

Edellisellä kerralla projektiryhmälle sovittujen toimenpiteiden tilat ovat seuraavat:

- pohtii sovelluksen nimeä **(suoritettu)**
- pyytää Grahnin projektihuoneelle antamaan palautetta käyttöliittymästä **(suoritettu)**

- jatkaa sovelluksen jatkokehittelyä **(kesken)**

Tilaajalle sovittujen toimenpiteiden tilat ovat seuraavat:

- pohtii sovelluksen nimeä **(aloitettu)**
- määrittää mikä data on tärkeää silmänliikekameramodulin kannalta **(aloitettu)**

#### **Päätökset:**

- Edellisen palaverin pöytäkirja hyväksyttiin ilman muutoksia.

### **5. Projektin tilakatsaus**

Projektipäällikkö Mustonen kävi läpi edeltävän viikon aikaansaannokset, kohdatut ongelmat ja jatkosuunnitelmat.

Tilakatsauksen aikana esille nousi Android-sovelluksen rajoite kosketusdatan tallentamisessa. Nykyisellä menetelmällä ei ole mahdollista tallentaa kosketuksen kestoa, vaan ainoastaan kosketuksen hetkellinen aika. Kasanen huomautti, että aiheesta tullaan keskustelemaan enemmän esityslistan mukaisessa Android-moduulin osiossa.

Lisäksi esille nousi projektiryhmän jäsenten merkittävästi vaihtelevat tuntimäärät. Mustonen mainitsi, että tuntimääriä aloitettu tasaamaan mm. vapaapäivien muodossa, jotta jokaisella ryhmän jäsenellä olisi lopussa suhteellisen tasainen tuntimäärä.

Santanen tiedusteli ryhmän tavoitetunteja, johon Mustonen vastasi tavoitteen olevan noin 100 tuntia viikossa koko ryhmälle, ja ilman oheiskursseja yhden henkilön kokonaistavoitteen olevan 270 tuntia. Ylä-Sahra huomautti, ettei hänen osaltaan tilakatsauksessa esitetyt tuntimäärät pidä täysin paikkaansa, koska yliopiston verkkolevyjen huoltokatko esti häntä päivittämästä yhteistä aikakirjanpitoa ennen palaveria.

Kohdan 5 lopussa palaveri keskeytyi muutamaksi minuutiksi kokoustilan valojen odottamattoman pimenemisen vuoksi.

## **6. Projektisuunnitelman allekirjoitus**

Projektipäällikkö Mustonen, projektiryhmän vastaava ohjaaja Itkonen ja tilaajan edustaja Kujala allekirjoittivat kolme keskenään identtistä kappaletta hyväksytystä projektisuunnitelmasta. Yksi kappale jää tilaajille, yksi kappale talletetaan projektikansioon ja yksi kappale jää toistaiseksi projektipäällikkö Mustosen haltuun.

#### **7. Sovelluksen nimi**

Projektiryhmä tiedusteli tilaajilta, onko tilaajille herännyt erityisiä ajatuksia sovelluksen nimen suhteen. Kujala aloitti toteamalla, että "hamsteri" on varsin hauska ja osuva käsitteenä, ja ehdotti nimen muuttamista muotoon "DataHamster" korostaakseen erityisesti sovelluksen dataa käsittelevää ja keräävää luonnetta. Grahn lisäsi olevansa myös mieltynyt hamsterin käsitteeseen, ja ehdotti latinankielistä nimeä "DatumCricetus".

Mustonen mainitsi ryhmän keskuudessa syntyneinä nimiesimerkkeinä nimet "Ajoitin", "Syncster", "SyncHamster" ja "Synkkis". Kujala luonnehti "Synkkis"-nimeä sympaattiseksi, ja jatkoi toteamalla "Syncster"-nimen olevan varsin kuvaava, koska ohjelman tavoite on erityisesti kerätä ja synkronoida dataa. Grahnin mukaan useista eri lähteistä etsittyään hän ei löytänyt "Syncster"-sanalle sovelluksen nimenä käyttämistä estäviä merkityksiä.

Liimatainen ehdotti, voisiko sovellukseen lisätä kuvakkeeksi hamsteria esittävän kuvan. Kujala kannatti Liimataisen ehdotusta ja toivoi vahvasti, että tällainen kuvake lopullisessa sovelluksessa olisi. Santanen huomautti, että sovelluksen kuvake tulee olemaan hyvin pienikokoinen, joten yksityiskohdat eivät välttämättä erotu selkeästi, jos ne ovat liian pieniä.

#### **Päätökset**:

- Sovelluksen nimeksi valittiin "Syncster".
- Sovelluksen kuvakkeeksi laaditaan hamsteria esittävä kuvake, mahdollisesti perustuen projektiryhmän huoneen ovessa olevaan julisteeseen.

#### **8. Tulostiedoston sarakkeiden nimeäminen**

Sundell esitteli tulostiedostojen sarakkeiden alustavia nimeämiskäytäntöjä. Alustavassa käytännössä jokaisella laitteella on oma etuliitteensä, esim. "ET\_" silmänliikekameralle, "DS " ajosimulaattorille, "EEG " EEG-laitteelle ja "Android " toissijaisen tehtävän Android-laitteelle.

Kujala tiedusteli, tulevatko silmänliikekameran sarakkeiden nimet suoraan D-Labilta. Sundell vastasi nimien olevan sovelluksen yhteisen käytänteen mukaiseksi muuntamia, koska D-Labin omat nimet olisivat varsin monimutkaisia ja pitkiä. Kujala totesi, että sovelluksen nimeämiskäytäntö on tällöin parempi kuin mitä D-Labin omat nimet olisivat.

Kujala tiedusteli sarakkeen "saccades saccades" nimeämisen perusteita. Sundell kertoi, että sakkadia kuvaavat sarakkeet sisältävät tietoa vain silloin jos "saccades saccades":in

arvo on 1, joten olennaisesti sarake kuvaa sitä, onko sillä hetkellä sakkadi ja tietoa saatavilla. Sama huomio koskee myös fiksaatioita, joille on samankaltainen "fixations\_fixations"-sarake. Kujala ehdotti ylimääräisen etuliitteen poistamista tilaa kuvaavien sarakkeiden nimistä, jolloin nimet olisivat yksinkertaisempia ja lyhyempiä.

Kujala kysyi seuraavaksi ajosimulaattorin ja erityisesti taulukossa mainitsemattomien ajonaikaisten merkintöjen nimeämisestä. Ylä-Sahra totesi, että ajosimulaattorin varsinaiselle ajodatalle ja merkintädatalle on omat etuliitteensä "drive" ja "mark". Lisäksi kaikelle ajosimulaattorin datalle on oma etuliitteensä "DS\_", jolloin esim. X-sijainnin sarake olisi lopullisessa tiedostossa nimellä "DS\_drive\_x".

Kujala ehdotti "track\_distance"-sarakkeen nimen vaihtamista nimeen "track\_offset", koska se kuvaisi paremmin sarakkeen sisältämää etäisyyttä kaistan keskipisteestä. Lisäksi Kujalan mielestä "track name" viittaa enemmän radan nimeen eikä tietyllä hetkellä ajoneuvon alla olevan osion laatuun, joten hän ehdotti kyseisen sarakkeen nimen muuttamista muotoon "track\_section".

Liimatainen tiedusteli projektiryhmässä aiemmin keskustelua herättäneen "DONE"-merkinnän luonteesta. Kujala tarkensi, että "DONE" on ns. vapaa parametri jonka voi korvata muulla merkkijonolla. Ylä-Sahra totesi, että hänen ymmärryksensä mukaan "DONE"-merkintöjen tulisi saapua samaa reittiä kuin jo nyt kaapatut "FADE"-merkinnät, mutta ei ole toistaiseksi onnistunut löytämään kenttää, joka käyttäisi "DONE"-termiä. Kujala ehdotti, että termin "Done" voisi korvata esim. termillä "Input" sovelluksen käyttöliittymässä.

Kujala lisäsi, ettei käyttöohjeessa tarvitse kuvata erikseen eri sarakkeiden nimien merkityksiä, kunhan nimet itsessään ovat riittävän kuvaavia (esim. "Button Press Input" ajosimulaattorille). Ylä-Sahra tarkensi Lua-skriptin käyttävän eri terminologiaa, ja esim. tieto käytetystä ohjaimesta ei siirry skriptille.

Kasanen tiedusteli tarkemmin Lua-skriptien toiminnasta. Ylä-Sahra tarkensi, että eri harjoituksiin voi liittyä toiminnallisuuksia lisääviä Lua-skriptejä; okkluusioharjoituksessa tälläinen skripti on näytön pimentämiseen. Ylä-Sahra lisäksi tarkensi että "blackout.lua":sta jostain syystä tule "DONE"-merkintöjä näkyviin, mutta "FADE"-merkinnät kyllä tulevat näkyviin.

Kujala mainitsi, että harjoitteiden muokkaaminen on varsin monimutkaista; joissakin harjoitteissa on liitetty mukaan käännösvaiheessa eri versio okkluusiomahdollisuuden tarjoavasta skriptistä. Yhdessä "3way"-kentän harjoitteessa on vanha versio skriptistä käytössä jonka pitäisi tuottaa "DONE":a. Ylä-Sahra lupasi selvittää asiaa eteenpäin. Grahn ehdotti nimen yleistystä esim. muotoon "PRESS".

Kasanen ehdotti lyhyempää etuliitettä Android-laitteella. Liimatainen ehdotti etuliitettä "AN", lyhyempänä ja yhdenmukaisempana. Kujalan mielestä muutos olisi järkevä.

Sundell nosti esille eri silmänliikekameran käyttömahdollisuuden, ja siten eri nimeämiskäytännön. Kujala totesi, että vanhaa silmänliikekameraa ei ole tarkoitus enää käyttää laisinkaan, ja vahvisti että nykyisessä silmänliikekameran datassa on kaikki mitä tarvitaan. Sundell ehdotti asetustiedostoa nimeämiskäytänteiden muutoksen varalle, jonka Kujala vastasi hyväksi ideaksi, mikäli aikaa on riittävästi

### **9. Android-moduuli**

Liimatainen selosti, että nykyinen versio voi ottaa vain kosketuksen alun, mutta ei kosketuksen loppua tai sijaintia. XY-sijaintia voi kysyä rajapinnalta, mutta järkeviä tuloksia ei ole saatu. Liimatainen selosti teknistä toimintaperiaatetta, jossa ohjelma kaappaa kosketukset tietyn piirretyn laatikon ulkopuolelta. Piirretty laatikko indikoi sitä, että ohjelmisto on käynnissä, ja lisäksi puhelimessa näkyy ilmoitusten yhteydessä notifikaatio palvelun aktiivisuudesta.

Liimatainen ehdotti pienen hamsterikuvakkeen piirtämistä. Kujala hyväksyi ajatuksen, kunhan kuvake ei peitä mitään toimintoa näytöltä.

Liimatainen tarkensi notifikaation näkymisen olevan edellytys sille, ettei Android tapa palvelua automaattisesti, ainakin Androidin Oreo-versiosta ylöspäin. Lisäksi esim. muistin loppuminen voisi aiheuttaa palvelun tappamisen, joskin Liimataisen mukaan tämä olisi erikoinen tilanne.

Kujala totesi riittäväksi pistemäisen kosketustiedon, ja totesi että XY-koordinaatit ole välttämättömiä, jos niitä ei ole mahdollista järkevästi saada. Liimatainen kertoi tutkineensa olisiko mahdollista saada näitä koordinaatteja, mutta ei ole toistaiseksi onnistunut löytämään mitään tietoa siitä miten sen voisi tehdä. Kujala jatkoi toteamalla, että heille riittää "AN\_touch" arvoilla 0 ja 1.

Itkonen tiedusteli (teknisen ohjaajan roolissa, propellihatulla), voisiko tähän ongelmaan auttaa puhelimen kehittäjätila tai roottaus (suojauksen murtaminen). Liimatainen kertoi Androidin graafisen käyttöliittymän layereiden (kerrosten) toimintaperiaatteista ja flageista (lipuista), joista yksi sallii kosketuksen siirtyä kerroksen alapuolella sijaitsevalle kerrokselle, mutta kuitenkin siten että aktiivisen piirtoalueen ulkopuolelle menneestä, alemmas siirtyneestä kosketuksesta ei saa tarkkaa sijaintitietoa. Ylä-Sahra mainitsi ns. clickjackinghyökkäykset, ja ehdotti että ehkä tämä rajoite on lisätty niiden torjumiseksi.

Kasanen tiedusteli, onko mahdollisesti vanhempaa Android-versiota saatavilla. Kujala vahvisti tämän, ja tarjosi heti palaverin jälkeen puhelinta toimitettavaksi projektiryhmälle.

Liimatainen tiedusteli onko puhelin kytketty lataukseen testin aikana. Kujala tarkensi, että puhelin on kyllä latauksessa testin aikana, mutta ei esim. kehittäjätilassa tai muuten aktiivisessa vuorovaikutuksessa tietokoneen kanssa. Liimatainen mainitsi, että kehittäjäasetuksista on mahdollista säätää puhelin siten, ettei näyttö koskaan sammu puhelimen ollessa latauksessa, johon Kujala vahvisti että sitä toimintoa on mahdollisesti käytetty.

Kujala tiedusteli miten laite yhdistetään sovellukseen. Liimatainen vastasi tarkoituksena olevan se, että puhelin yhdistää TCP-palvelimeen, jota Syncster-sovellus ylläpitää. Liimatainen mainitsi yhteyden onnistuneen yliopiston langattoman verkon läpi, palomuurin aiheuttamista hankaluuksista huolimatta.

#### **10.Hyväksymistestaus**

Mustonen ilmoitti olevansa vastuuhenkilö hyväksymistestauksen osalta, ja tiedusteli tilaajilta heidän normaaleja testikäytäntöjään. Tavoitteena on kirjata nämä hyväksymistestaussuunnitelmaan, jotta nämä voidaan ottaa huomioon sovelluksen kehityksen yhteydessä, ennen tilaajien suorittamaa suunnitelman mukaista hyväksymistestausta.

Mustonen tarkensi Kujalan kysymykseen toivottavan hyväksymistestaussuunnitelman olevan kuvaus tyypillisestä koeproseduurista. Kerätyn datan jatkoanalyysi menee Mustosen mukaan sovelluksen toiminta-alueen ulkopuolelle, joten sitä ei tarvitse huomioida erityisesti hyväksymistestaussuunnitelman yhteydessä.

#### **11.Muut esille tulevat asiat**

Santanen nosti esille loppuesittelyn ajankohdan, erityisenä tarkoituksena poissulkea ehdottoman sopimattomia päiviä. Erityisesti viikko 20 ja viikko 21:n alku vaikutti pääosin sopivalta, muutamia poikkeuksia lukuun ottamatta. Perjantai 17.5 suljettiin pois tenttipäivän vuoksi. Santanen lupasi laittaa aiheesta sähköpostia myöhemmin samana päivänä (17.4).

Kujala esitti vielä jälkikäteen (kohdassa 12) toiveen, että seuraavassa palaverissa käsiteltäisiin synkronointiratkaisua.

## **12.Läsnäolijoille sovitut toimenpiteet**

Kujala:

- toimittaa projektiryhmälle esimerkkiproseduurin hyväksymistestauksen suunnittelua varten,
- toimittaa projektiryhmälle vanhan Android-laitteen.

### Projektiryhmä:

- jatkaa eteenpäin sovelluksen kehitystyötä,
- suunnittelee ja toteuttaa synkronointiratkaisun esittelyvalmiiksi seuraavaa palaveria varten.

#### Santanen:

- toimittaa projektiorganisaation osapuolille tiedon loppuesittelyn aikataulusta sähköpostitse.

## **13.Seuraavan palaverin aika ja paikka**

Seuraavan palaverin ajaksi sovittiin perjantai 3.5. kello 10:15 – 12:00. Paikka ilmoitetaan myöhemmin.

#### **14.Palaverin päättäminen**

Puheenjohtaja Liimatainen päätti palaverin klo 11:33.

## **Jaettu ja käsitelty materiaali**

Palaverissa jaettiin tilaajille seuraavaa materiaalia:

- Järjestelmätestaussuunnitelman versio 0.2.0
- Mustosen projektisuunnitelma versio 1.0.0

Palaverissa käsiteltiin seuraavaa materiaalia:

- Mustosen tilakatsaus
- Excel-taulukko mahdollista sarakkeiden nimeämisistä